## How To Download Adobe Photoshop For Free On Windows 10 !!TOP!!

Installing Adobe Photoshop and then cracking it is easy and simple. The first step is to download and install the Adobe Photoshop software on your computer. Then, you need to locate the installation.exe file and run it. Once the installation is complete, you need to locate the patch file and copy it to your computer. The patch file is usually available online, and it is used to unlock the full version of the software. Once the patch file is copied, you need to run it and then follow the instructions on the screen. Once the patching process is complete, you will have a fully functional version of Adobe Photoshop on your computer. To make sure that the software is running properly, you should check the version number to ensure that the crack was successful. And that's it - you have now successfully installed and cracked Adobe Photoshop!

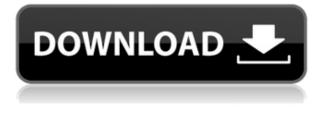

With over twenty years of development, the latest version of Photoshop brings together the most popular features and includes the enhancements created since the release of version CS3 in March 2004. Photographers and amateur and professional artists, either begin their career or improve their editing skills working in the software. While it has been praised by several magazines, the retail price was always a barrier for many enthusiasts.

The program is priced at more than \$ 1,000, and its collection of tools is still considered to be the most complete photo editing in the market. Adobe Photoshop CC 2014 is the best-selling software application in the world. It runs on Apple Mac OS X 10.13.1 or later, and Windows 8.1 or later (now Windows 10 is also supported), and it was available since May 30, 2014. The software is available for home users for Mac, Windows, Android, and iOS. It can run on computers with Intel-based or AMD-based processors. There are three versions with different levels of access for professionals, and the trial version is available in different languages. The user interface (UI): one of the highlights of the 2014 release of the software, it is relatively easy and intuitive, and the files remain in the folder after editing. Through the Photo Merge function, you can create happy memories through Photo Merge of the same image.

Adobe Photoshop CC 2014 is a long-established award-winning photo editing software which is now evolving with an updated interface, speed and new features. Increased precision and flexibility of the software are very far from the previous releases, so we can see this version as the most productive in terms of technology and UI. Now, the program has been released as many iterations as the previous one to make this software to work in the most reliable and efficient way. The latest version is a great alternative to the iOS version, so we can see it as a right choice for those who like to shoot his iPad/iPhone.

## Photoshop 2020 (version 21) Product Key For Windows 64 Bits {{ lAtest release }} 2022

Whether you are someone who really wants to use the software to do good graphics design, or others who are content with creating ordinary designs, Photoshop is the program for you. To get started, it's as simple as selecting the layer to apply your effects to and clicking the right blending option. Try it and become a digital artist yourself. Like any software, Photoshop has its pros and cons. Use this list of the top 10 features that you'd need to know before using this software so that you make the best choice to benefit your business. In addition to these software features, it's important for users to know the software's general workflow, tools, and how to troubleshoot issues, among other things. Within the layers panel, you can see all of your layers. You can also create new layers and edit, organize, and name layers. When you're ready, you can apply a fill or other layer mask to a layer or group of layers. Each layer mask pixel can be individually adjusted to mix colors from the other layers below it. When you're done, you can update all of the layer masks or only the ones you want to change. You can even name your layers to make them easier to understand. Photoshop has many advanced tools, which go far beyond the basics of applying fills, masks, and patterns. The most useful includes the Gradient tool, the Pencil tool, the Brush tool, the Eraser tool, the Spot Healing Brush tool, the Magnetic Healing tool, the Clone Stamp tool, the Healing Brush tool, the Puppet Warp tool, the Reduce Noise filter, the Blur effect, the Posterize filter, the Colorize filter, the Dodge & Burn filter, the Integration blend mode, etc. e3d0a04c9c

## Photoshop 2020 (version 21) With Product Key Crack Windows X64 {{ updAte }} 2022

As a global company, Adobe has many options for you as a customer. If you choose Adobe DPS, the software is available on all the major platforms, including Mac OS, Windows and Linux operating systems. Photoshop has similar pricing models for personal and business use. However, if you select the Plus or Suite plan, you get professional levels of service in addition to the software. You also have the option to pay extra for the cloud licenses (i.e. Photoshop Cloud), unless you pay just for the software. It's a complex program, but Photoshop is actually pretty intuitive for experienced graphic designers. If you have an idea of how to manipulate photos using layers, you can use Photoshop to get it printed, mounted or used in a website. Photoshop is also a great tool for individuals with disabilities - it's covered under the F.A.Q. or Frequently Asked Questions - and it has plenty of support and content to help people who are blind or have other challenges. The program's importance in the world of technology can't be underestimated. With more than 250 million users, Photoshop is a trusted program that is widely used around the world. It's not just for design professionals anymore. The Adobe Photoshop Elements Start Page shows your photo and graphics options as you change your photo resolution, color mode, and image adjustment. To learn more, click a tab to see the specifics of that option. Basic: - All the features you'd expect from a slide show of a photographer's artistry. If it's in photo mode, you can change its overall look (saturation, contrast, brightness, and more), or use options that apply only to specific objects (such as a face or a body part). If you're looking to really refine artistic quality, Open Image Editing helps you by refining your image details, using sliders and editing tools to ask your photo how it wants to look. Adjusting high-contrast details, sharpening, and more help you get the picture.

how to download full version of adobe photoshop for free how long does it take to download adobe photoshop how to download adobe photoshop cs6 setup how to download adobe photoshop free sinhala how to download adobe photoshop shapes how to download adobe photoshop software how to download free adobe photoshop 7.0 software how to download adobe photoshop setup how to download adobe photoshop cs3 software for free how to download photoshop neural filters

The alpha channel is a very important part of a Photoshop image. Every pixel in the image has information on it. Now, Photoshop uses an alpha layer, which is a channel of true transparency, to store this information. The alpha layer has its own intensity, and any pixel that has a value of 0, indicates that the true transparency of a pixel is 0. The 2D image background layer is always set to 0 in Photoshop, and is the layer with its strongest transparancy, and is therefore expected to be seen as the background. The biggest changes happening in Photoshop – that is, actually existing in the day to day workflow right now – are perfectly in keeping with the 'Adobe Creative Cloud" ethos of the year. Three years before Photoshop launched a service called 'Illustrators' that allowed people to work and collaborate with Illustrator online and in real time. Now, Adobe Photoshop, the world's leading image-editing software, makes the same promise. In 2017, Photoshop has been updated to include a feature called "Smart Sharpen," which aims to fix photos with blurry edges, like those you might find in your social media feeds. There's also a new Bloom Filter tool that you use to see whether an item is in a collection; you can organize these in random order or start at the top. A new tab, 'Extensions,' has been added to the Files menu – you can use it to view various extensions, like alpha channel, custom

curves and channel combinations, just as you'd look through a traditional film archives. And, in the core editing features, there's a new adjustment and composition tool that lets you quickly add a decorative frame. Finally, for all of us that like to go beyond simple color edits, there's a new "Lens Blur" tool that lets you add point blur, vignette effects and more to images. A new "UI Skin" settings panel gives users more control over the UI\* changes, and an Alternative UI skin is also available to give users the option to choose a color palette more suited to their taste.

Share at Bat enables users to show ideas to clients without having to print and hand out work samples, which is more efficient and can save time. Once a team has decided to go with a design, a candidate can export the project's folder with built-in CSS data modules. Anyone can pick up where they left off using the browser or other software. Fluent Design finds and adds new objects in an image based on an intelligent understanding of the context, enabling users to quickly and easily add new elements without starting over. With every update of Photoshop, the pace of innovation at Adobe continues to accelerate. Adobe held the world's largest digital marketing event in the US last month, showcasing the latest member of the creative, research and AI team. From September 8-11, events at the Adobe MAX in Los Angeles are nearly sold out, with thousands of attendees eager to learn about the future of creative tools. In the coming weeks, Adobe will highlight the **Adobe Max'19** here in London with an Adobe Creative Summit bringing together more than 400 creatives including designers, developers, data scientists, creatives, and product managers who are working to solve some of the world's most pressing creative challenges. Tom Hogarth, Senior Product Manager at Adobe, will join Adobe's Creative Leadership Forum Oct. 11-13. For more information, please contact Nathan Freedman at [email protected] or visit **The major features of Photoshop are as follows:** 

- 1. Smart Objects
- 2. Photoshop Actions
- 3. History Panel
- 4. Layers Panel
- 5. Mask Panel
- 6. File Displays
- 7. Image Composition
- 8. Color Layers
- 9. Curves Layers
- 10. Histogram Panel
- 11. Ruler
- 12. Toolbar
- 13. Channel Mixer
- 14. Buddy Panel
- 15. Smart Objects
- 16. Photoshop Actions
- 17. Lightroom

https://zeno.fm/radio/samsung-clone-j6-pro-flash-file-mt6580-update-firmware https://zeno.fm/radio/mount-blade-warband-1152-crack https://zeno.fm/radio/chemistry-form-5-module-nilam-answer-13 https://zeno.fm/radio/veer-zaara-2004-hindi-720p-brrip-charmeleon-silver-46 https://zeno.fm/radio/avast-2019-crack-with-license-key-100-working https://zeno.fm/radio/netsupport-manager-12-10-8-full-crack https://zeno.fm/radio/download-soal-psikotes-polri-dan-jawabannya-pdf-filel https://zeno.fm/radio/might-and-magic-heroes-vi-crack-onlyskidrow-codex https://zeno.fm/radio/r3ds-zwrap-v1-1-3-for-zbrush-qc48 https://zeno.fm/radio/torrent-great-grand-masti-hindi-movie-download https://zeno.fm/radio/ski-region-simulator-2012-no-cd-crack https://zeno.fm/radio/tetra-4d-3d-pdf-converter-keygen-torrent https://zeno.fm/radio/owl-gaming-script-download-17 https://zeno.fm/radio/outlook-2016-product-key https://zeno.fm/radio/best-service-chris-hein-horns-pro-complete-torrent

When working on non-flat artwork (i.e., a sculpture, a mural, a canvas, a wood panel, a rubber sheet, a pocket book, etc.), we often have to trace the line precisely. Sometimes we can use a ruler or a tape measure, but it is much more convenient and effective to use a digital ruler. The Digital ruler lets you place the line using a scale. This feature is very convenient. After you place the line on the digital ruler, just click the Start tool, click on the Ruler button on the top toolbar, and click on the print preview button on the bottom toolbar. You can see the scale of the ruler in the print preview, which helps you to place the line precisely. Another function, the Pen tool works very well for both freehand drawing and touch ups of existing drawings. The Pen tool has the following two modes: a Shape Selection Mode and a Line Selection Mode. Using this tool, it's easy to draw freehand or touch up existing drawings. When you choose the shape/line selection mode, the area enclosed in the tool is a selection area. This selection mode gives you the ability to perform other operations such as cut, copy or paste with automatic shapes. You can select a single point or erase it by pressing the Eraser tool. You can directly enter text on the canvas by choosing the Text tool. You can also add, delete, modify, or change the placement of various elements on the canvas using the Selection tool. You can use the Eraser tool to erase selection and also to erase the lines that you draw.

http://www.realtyscann.com/2023/01/02/adobe-photoshop-2022-version-23-download-free-with-serial -key-for-mac-and-windows-2022/ http://climabuild.com/3d-comic-book-and-cartoon-photoshop-styles-download-install/ https://www.webcard.irish/photoshop-wedding-psd-download-better/ https://jakharris.africa/2023/01/02/adobe-photoshop-cc-2015-crack-amtlib-dll-64-bit-download-link/ http://turismoaccesiblepr.org/?p=57511 https://madeinamericabest.com/wp-content/uploads/2023/01/harbpac.pdf https://omidsoltani.ir/wp-content/uploads/2023/01/Adobe-Photoshop-CS4-Download-Hacked-Incl-Pro duct-Key-WIN-MAC-2022.pdf https://conbluetooth.net/wp-content/uploads/2023/01/breajaw.pdf http://www.distrixtmunxhies.com/wp-content/uploads/2023/01/gillacgu.pdf https://entrelink.hk/uncategorized/photoshop-2020-with-activation-code-64-bits-update-2023/ https://knowledgepedia.in/download-free-adobe-photoshop-2021-version-22-4-1-with-keygen-for-wind ows-3264bit-lifetime-release-2023/ https://www.folusci.it/wp-content/uploads/2023/01/Photoshop-2022-Version-2341-Full-Version-X64-2 <u>023.pdf</u> http://jasoalmobiliario.com/?p=22165 https://www.aussnowacademy.com/wp-content/uploads/2023/01/Adobe-Photoshop-2020-version-21-D ownload-Serial-Number-last-releAse-2022.pdf http://www.jlid-surfstore.com/wp-content/uploads/2023/01/janecol.pdf http://duxdiligens.co/fireworks-overlay-photoshop-free-download-full/ https://aapanobadi.com/2023/01/02/adobe-photoshop-cc-download-with-licence-key-2023/ https://www.riobrasilword.com/2023/01/02/how-to-download-photoshop-for-free-for-pc-exclusive/

https://go-peaks.com/photoshop-downloaden-op-macbook-best/

https://tidmodell.no/wp-content/uploads/2023/01/Photoshop-Illegal-Downloaden-TOP.pdf

https://www.barbiericonsulting.it/wp-content/uploads/2023/01/Adobe-Photoshop-CC-2015-Torrent-C RACK-For-PC-64-Bits-finaL-version-2022.pdf

http://www.avnifunworld.com/wp-content/uploads/2023/01/poslara.pdf

http://madshadowses.com/photoshop-2022-license-code-keygen-mac-win-2022/

http://www.loveofgothic.com/wp-content/uploads/2023/01/yehumar-1.pdf

http://gotartgallery.org/?p=2510

http://www.smallbiznessblues.com/adobe-photoshop-7-0-download-for-pc-highly-compressed-new/ https://kitchenwaresreview.com/adobe-photoshop-cc-2015-version-18-download-free-activation-codewith-keygen-activator-mac-win-latest-2022/

https://theferosempire.com/?p=25778

http://leasevoordeel.be/wp-content/uploads/2023/01/baroli.pdf

https://mondetectiveimmobilier.com/2023/01/02/download-photoshop-cs3-full-crack-untuk-windows-1 0-high-quality/

https://iyihabergazetesi.org/wp-content/uploads/2023/01/Download-Adobe-Photoshop-2021-Version-2 201-With-Full-Keygen-Free-License-Key-WinMac-x3264-.pdf

https://www.zhijapan.com/wp-content/uploads/2023/01/Photoshop-2021-Version-2200-With-Product-Key-3264bit-upDated-2022.pdf

https://boundbywar.com/2023/01/02/adobe-photoshop-trial-version-free-download-for-windows-7-32bit-top/

https://www.kacepma.org/wp-content/uploads/2023/01/rislsofy.pdf

 $\label{eq:https://instafede.com/wp-content/uploads/2023/01/How-To-Download-Photoshop-For-Free-Windows-10-BETTER.pdf$ 

https://verasproperties.com/2023/01/02/adobe-photoshop-2021-version-22-2-download-free-with-key gen-with-license-code-lifetime-release-2022/

https://curriculumsquare.org/wp-content/uploads/Download\_Photoshop\_CC\_2015\_With\_Registration\_ Code\_Product\_Key\_Full\_\_NEw\_\_2023.pdf

https://lgbtunleashed.com/2023/01/02/download-photoshop-ubuntu-18-04-free/

http://www.shopinrockdale.com/wp-content/uploads/2023/01/Adobe-Photoshop-Cc-2015-Crack-64-Bit -Download-Getintopc-LINK.pdf

https://tidmodell.no/wp-content/uploads/2023/01/nadquan.pdf

Adobe Photoshop remains the standard for quickly editing any photo into the form needed by a client. It has been around for quite a while and has evolved over the years since its first release. You will find many ways to edit photos using Adobe Photoshop. The basic features of Photoshop are used to enhance and manipulate your images. Find out how to accomplish various tasks in this video tutorial. This is a Photoshop tutorial that reviews how to use the basic features of Photoshop. You will find that you need to master a few Photoshop tools in order to create professional results from your photos. So let's take a look at your options with this tutorial. Adobe Photoshop Elements brings many of the visual magic pioneered by Adobe Photoshop to nonprofessional consumers. Adobe's consumer photo editing software continues to make splashy Photoshop Elements to edit photos and create professional results. If so, then you'll want to check out Autodesk Inventor Studio. It's built on the software from which Autodesk Inventor and programmable drawing platforms like the Under Construction Series, Skill Builder and Dupli Designer are all derived. With Autodesk Inventor Studio, you can build 3D products and have the ability to take them to the fabrication floor or put them on display in your living room or office. With a host of simple tools and one click options, you're sure to be smiling soon.